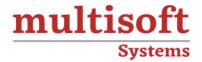

# Liferay System Administrator Training

COURSE CONTENT

# **GET IN TOUCH**

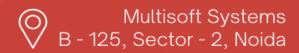

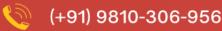

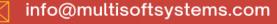

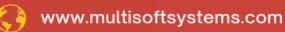

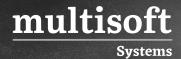

#### **About Multisoft**

Train yourself with the best and develop valuable in-demand skills with Multisoft Systems. A leading certification training provider, Multisoft collaborates with top technologies to bring world-class one-on-one and certification trainings. With the goal to empower professionals and business across the globe, we offer more than 1500 training courses, which are delivered by Multisoft's global subject matter experts. We offer tailored corporate training; project Based Training, comprehensive learning solution with lifetime e-learning access, after training support and globally recognized training certificates.

#### **About Course**

The Liferay System Administrator training by Multisoft Systems is a meticulously designed program that targets IT professionals aiming to excel in managing Liferay portals. This course offers a deep dive into the critical components of Liferay, covering fundamental aspects such as setup, configuration, maintenance, and security of the Liferay portal.

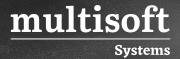

#### **Module 1: Installation**

- ✓ Installing a Liferay Bundle
- ✓ Connecting to external databases and mail servers
- ✓ Installing Liferay Manually on an Existing Application Server

## **Module 2: Configuring Liferay**

- ✓ Server Administration through the Control Panel
- ✓ Plugin Management
- ✓ Liferay Marketplace
- ✓ Configuring Liferay Services Oriented Architecture

# Module 3: Clustering

- ✓ Introduction to Cluster Design
- ✓ Creating a Liferay Cluster
- ✓ Principles of Liferay Clustering
- ✓ Configuring Quartz for Job Scheduling
- ✓ Syncing the Database Cache across your Cluster
- ✓ Clustering Documents and Media
- ✓ Syncing Search Indexes
- ✓ Setting up a Solr Server
- ✓ Session Replication
- ✓ Load Balancing using Apache
- ✓ Deploying Plugins across a Cluster

#### **Module 4: External Services**

- ✓ Using External Services for Document Previews
- ✓ Setting up ImageMagick Higher Quality Image Previews
- ✓ Setting up LibreOffice for Document Conversion
- ✓ Configuring Xuggler for Audio/Video Previews

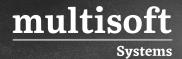

✓ Setting up Liferay as a WSRP Producer and Consumer

# **Module 5: Performance Tuning Overview**

- ✓ Load Testing
- ✓ Profiling
- ✓ Memory Management
- ✓ Garbage Collection
- ✓ Cache Optimization
- ✓ Optimizing Lucene
- ✓ Configuring a Content Delivery Network
- ✓ Database Sharding

### **Module 6: Maintaining Liferay**

- ✓ Liferay Monitoring
- ✓ Backing Up a Liferay Installation

#### Module 7: Log Levels

- ✓ Upgrading Liferay
- ✓ Installing Fix Packs Using the Patching Tool